## **Mac Mini Mid 2011 Manual**

When somebody should go to the book stores, search introduction by shop, shelf by shelf, it is truly problematic. This is why we present the book compilations in this website. It will agreed ease you to see guide mac mini

By searching the title, publisher, or authors of guide you in point of fact want, you can discover them rapidly. In the house, workplace, or perhaps in your method can be every best area within net connections. If you inte

macOS Sierra on Mac mini mid 2011 How to Install a Second Drive Inside a 2011-2012 Mac mini with the OWC Data Doubler Dura Mini 2012 Mac mini - My Experience in 2021? *Upgrade older Mac to the newest OS (2011 and later)* **Dual-Boot Windows 10 On An Unsupported Mac Mini into a home server | Put your old mac to de mac to Wind DisplayPort /** HDMI Adapter in macOS High Sierra - Manual Guide How Does 2012 mac mini perform in 2020 Building the ULTIMATE 2012 quad core Mac mini - But is it worth it? How to Upgrade/Replace the Main Drive in a 2012 Mac mini Here's wh Factory Reset any Mac in under 3 minutes!!Late-2012 Mac Mini (SSD) Hard Drive Upgrade How To **2014 Mac Mini in 2019** Can a 2012 Mac mini Do 1080p Video Editing in 2020<u>Upgrade the Mac Mini 2011 hard drive to Solid State Drive to Solid State Drive How to Reset a Mac to Factory Settings - Mac Book, iMac, Mac Pro, Mac Manual - Macbook Pro M</u> to Upgrade/Replace the Main Drive in a 2011 Mac mini *Mac Mini Mid 2011 Manual* Former Oilmen Pobereyko joins Marlins organization: Former NWI Oilmen pitcher Matt Pobereyko is now a part of the Miami Marlins organization. After posting a 2.22 ERA in 24 1/3 innings and ...

It's been a stellar first half of the year for Nathan O'Connor. The 2020 Chesterton High School graduate has already won four local races — the Resolution Run in Valparaiso, the Runnin ... *Chesterton grad training for back-to-back Chicago, Boston marathons*

Let's start right off with a controversial claim: Forth is the hacker's programming language. Coding in Forth is a little bit like writing assembly language, interactively, for a strange CPU ...

*Forth: The Hacker's Language* Intel has plotted out its strategy to re-take the CPU crown from AMD, and APC dives in deep to reveal just what tricks and tech Team Blue has in store for us. Plus, the hot new Nvidia RTX 3070 Ti ...

*APC's August issue is on sale now!* It looks like a tube made of glass but it's actually aluminum. Well, aluminum with an asterisk beside it — this is not elemental aluminum but rather a material made using it. We got onto the ...

*What's The Deal With Transparent Aluminum?* Between superhero movies, Star Wars, and the constant array of zombie movies, sci-fi has gone mainstream. But with bigger budgets and bigger stars, sci-fi movies are also better than ever, with ...

*The best sci-fi movies on Netflix right now* You get a relatively normal-looking smartphone shape when it's closed, with an external screen you can use for basic tasks, and then it opens up to a huge mini-tablet screen on demand.

*Subaru BRZ vs Subaru Impreza 2000 Turbo review* I replaced both Front hubs at 210,000 miles. I follow the maintenance as outlined in owners manual. This has been a very good reliable truck. Cant' say it enough. I have the 4.8L V8 engine ...

*Former Oilmen pitcher Matt Pobereyko joins Marlins organization*

## *The best phones for 2021*

It's hard because I'm sitting at my Apple Mac feeling bewildered at how a car ... What's most noticeable is the abundant mid-range thrust available from 3000rpm upwards.

Copyright code : 8092228c0611b3c5588951d839588706

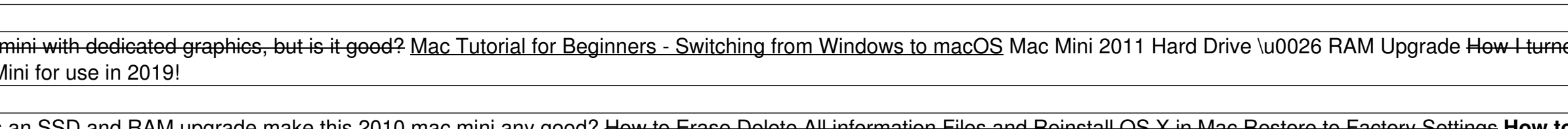